## **Google Drive Instructions Pdf**>>>CLICK HERE<<<

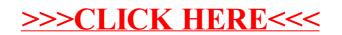